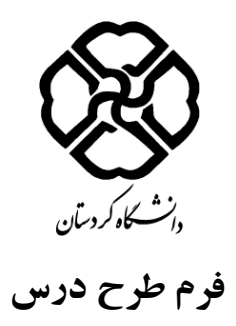

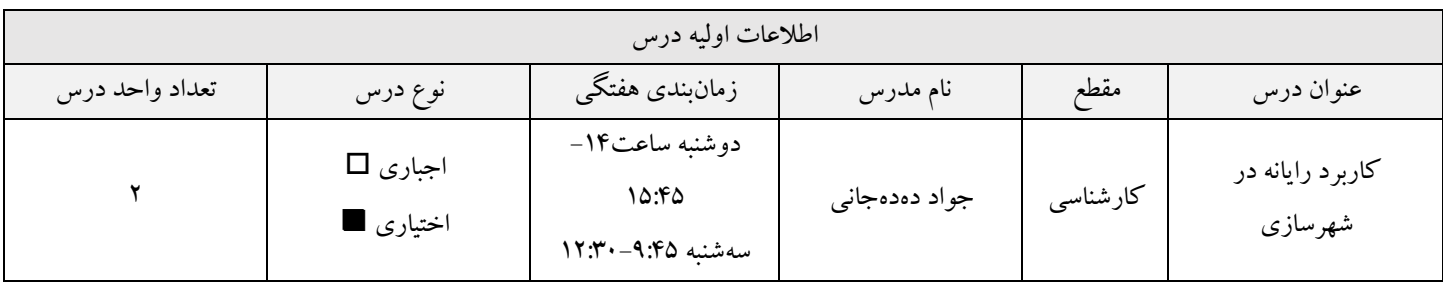

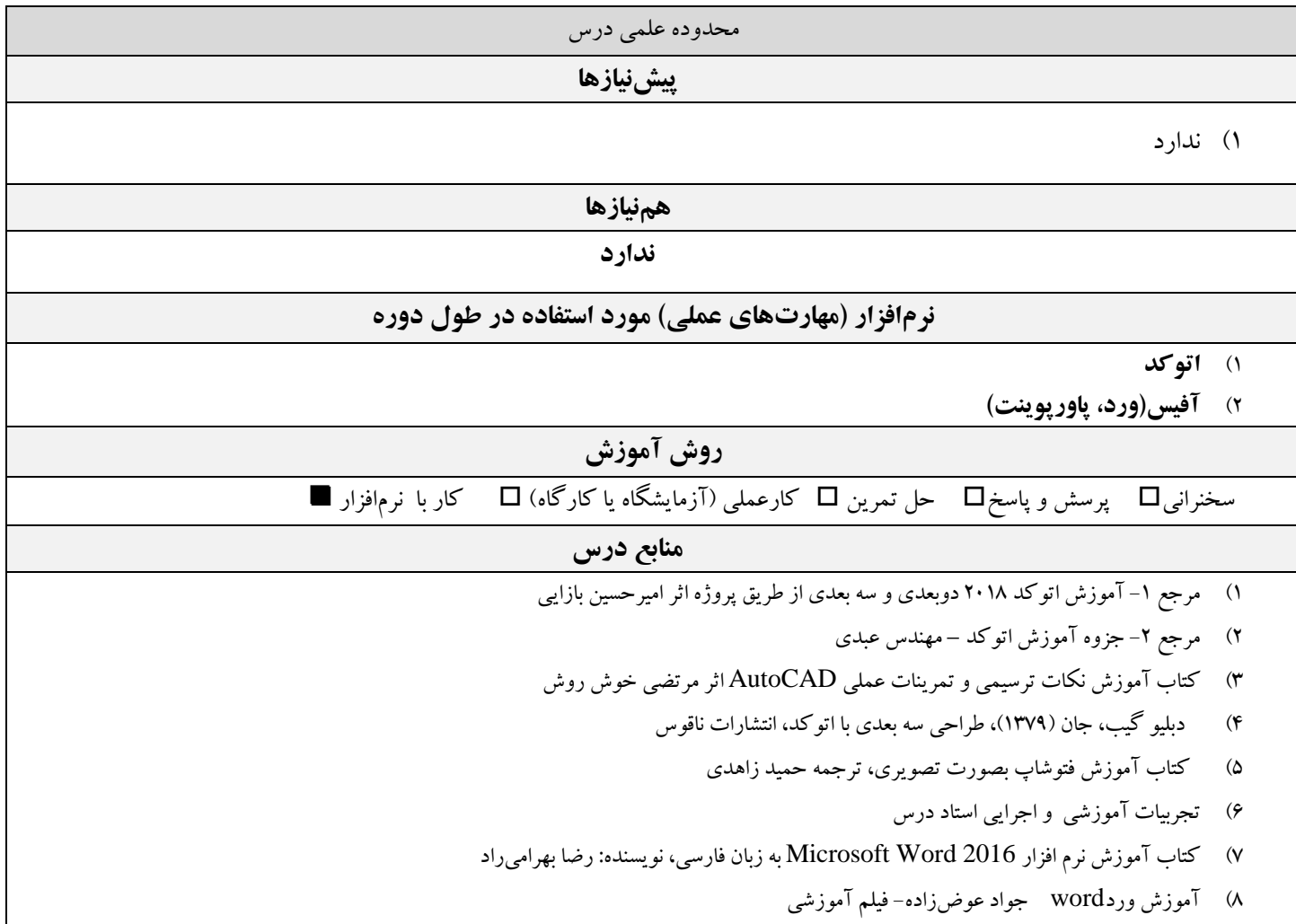

9( آموزش پاورپوینت جواد عوضزاده- فیلم آموزشی

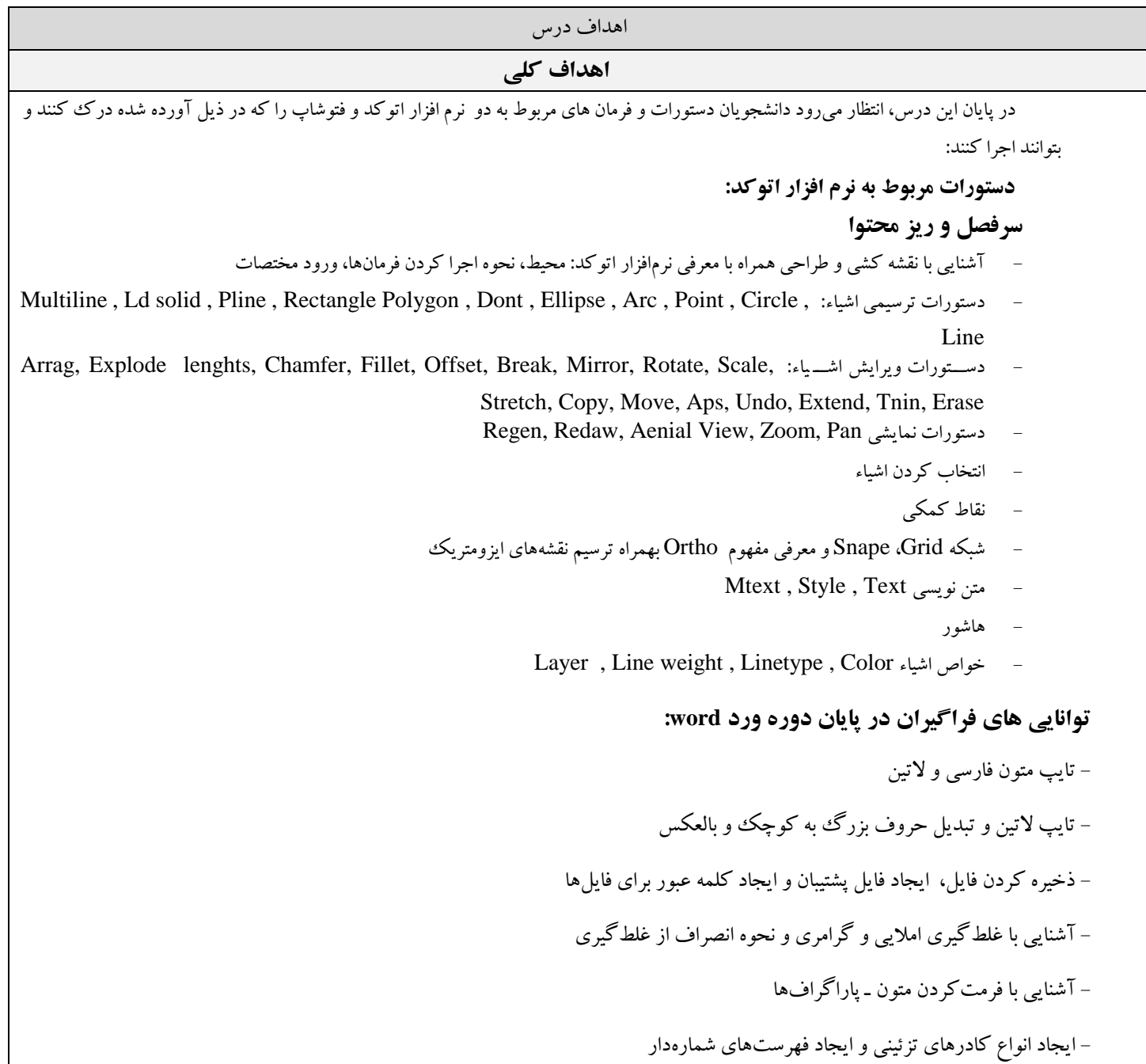

- ایجاد انواع جدول و فرمت کردن آنها - ایجاد ستونبندیهای متفاوت - تایپ فرمول ریاضی و عالئم و اشکال گوناگون و ایجاد اشکال مختلف با استفاده از ابزار رسم. **توانایی های فراگیران در پایان دوره پاوروینت:** قوی و مؤثر کردن روش سخنرانیهای آموزشی قدیمی توسط تصاویر و صدا - ترسیم ارقام مربوط به بودجه ساالنه با ادغام نمودارها، جداول و اشکال گرافیکی - انتقال پیغام خود به بینندگان با برقراری ساختار بر روی ارائه کار - ایجاد یك طرح برای ارائه کار خود - تهیه جزوات مخصوص حضار و یادداشتهای سخنران **مهارتهایی )شغلی، تحصیلی( که دانشجو در پایان دوره فرا میگیرد**

- 1( آمادگی الزم برای انجام پروژههای درسی ترم های آینده را که نیازمند نرم افزار اتوکد است را داشته باشید.
- 2( آمادگی علمی برای انجام پروژههای درسی ترم های آینده را که نیازمند نرم افزار ورد و پاورپوینت است را داشته باشید.

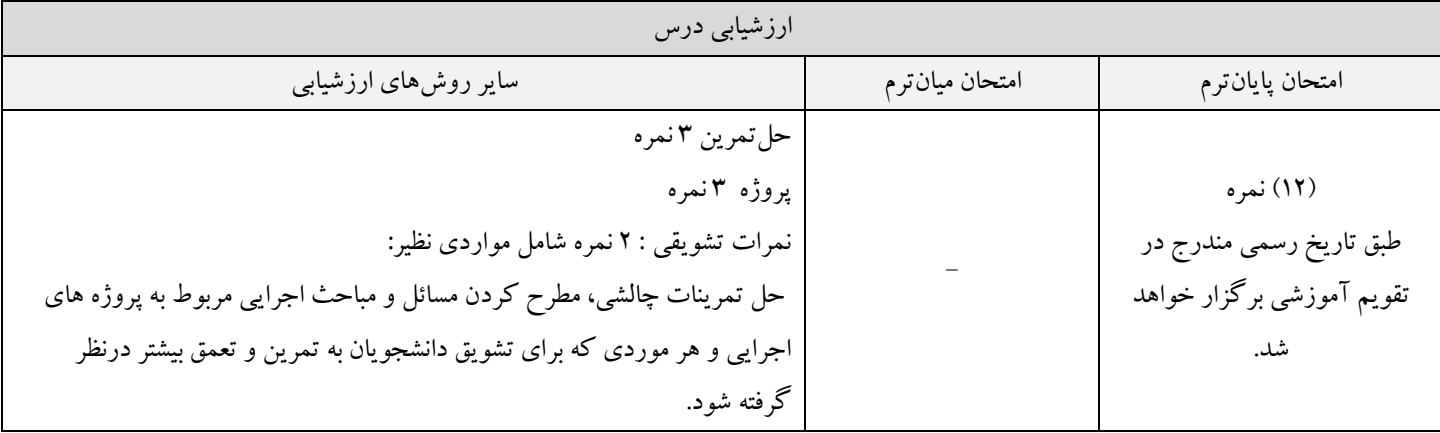

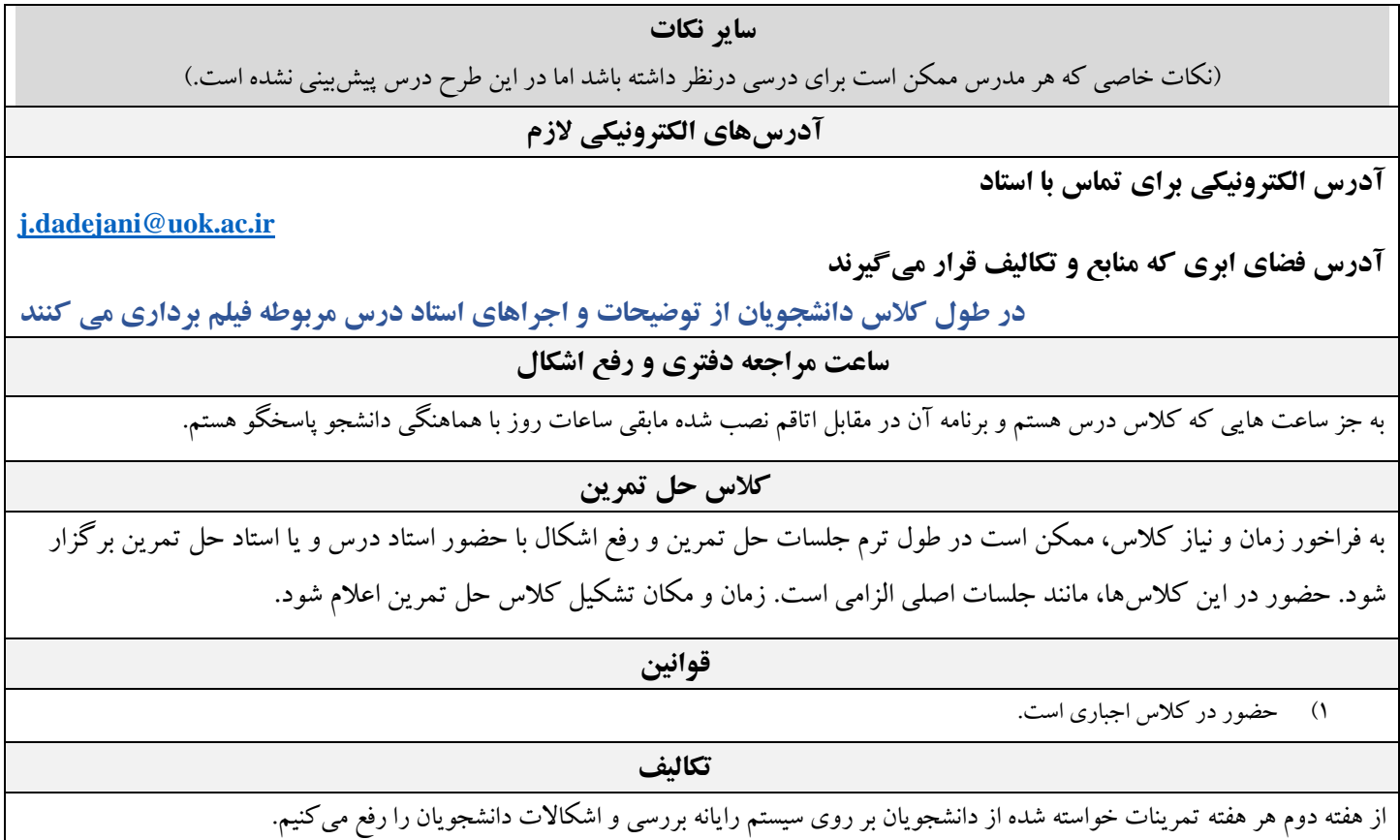

## **زمانبندی هفتگی**

سرفصلها باید برای 15 هفته تنظیم شوند. هر هفته ممکن است شامل 1 جلسه یا بیشتر باشد.

**توضیحات ستونها:**

**سرفصلها:** نام سرفصلها و شماره فصول یا محدوده صفحات کتب منبع آورده شود. **ستون تکالیف:** منظور از تکلیف، گزارش کار (آزمایشگاه یا کارگاه)، حل تمرین، پروژه کلاسی، جمعآوری داده، ترجمه، ارائه گزارش از مقالات علمی مرتبط و غیره است.

**ستون نمره:** درصد یا میزان نمره یا تعداد سؤال مورد انتظار از این سرفصل در امتحان، درج شود.

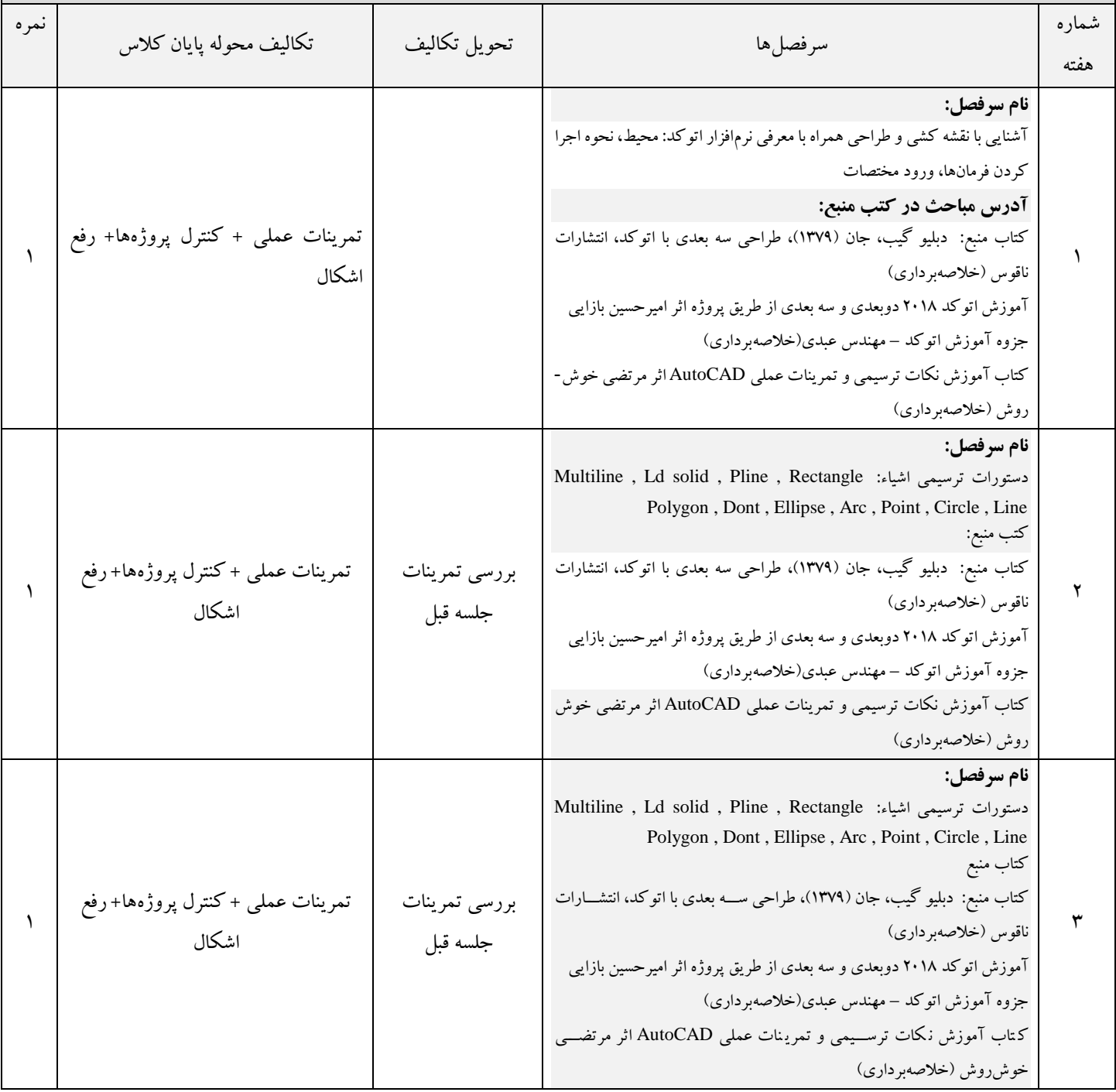

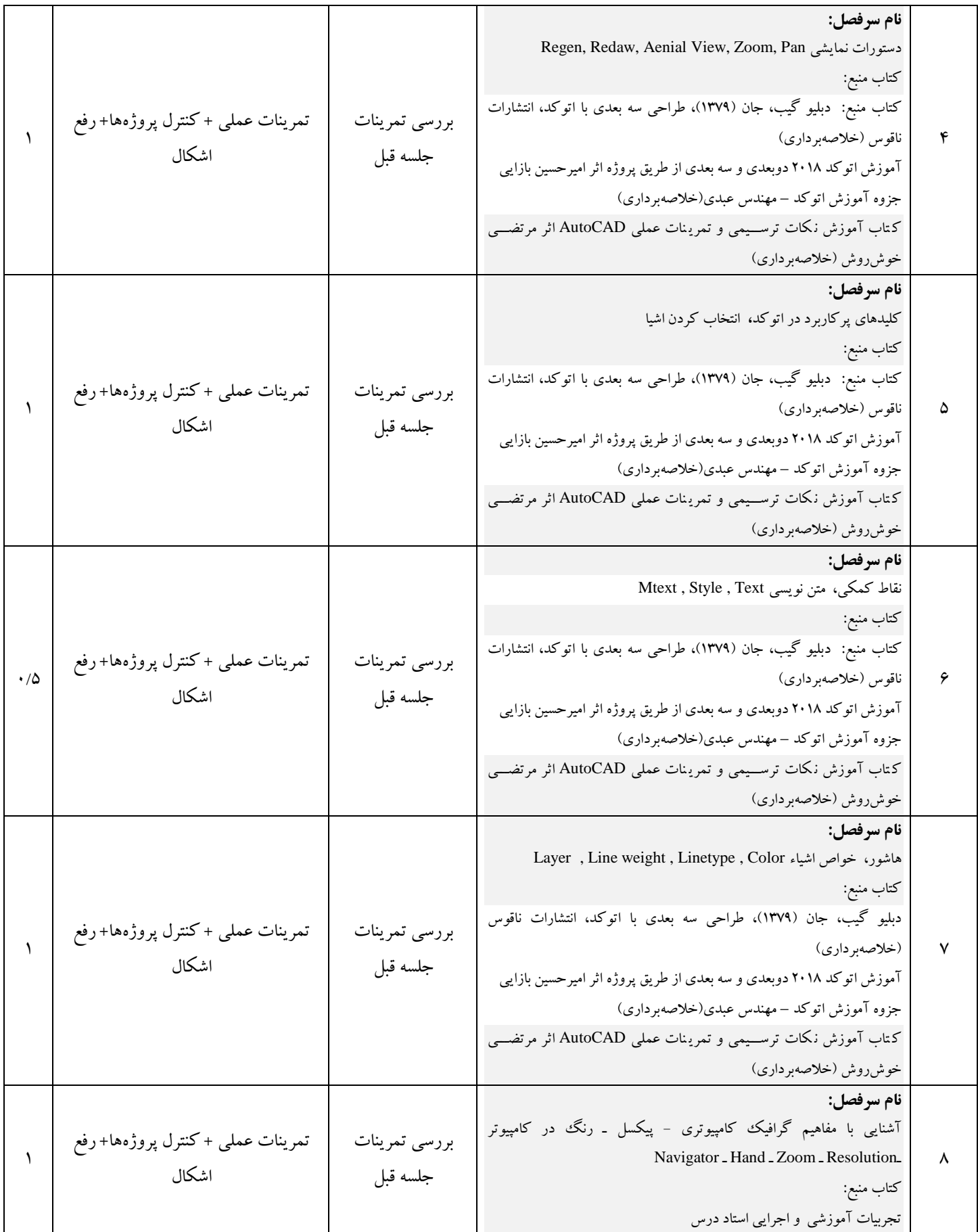

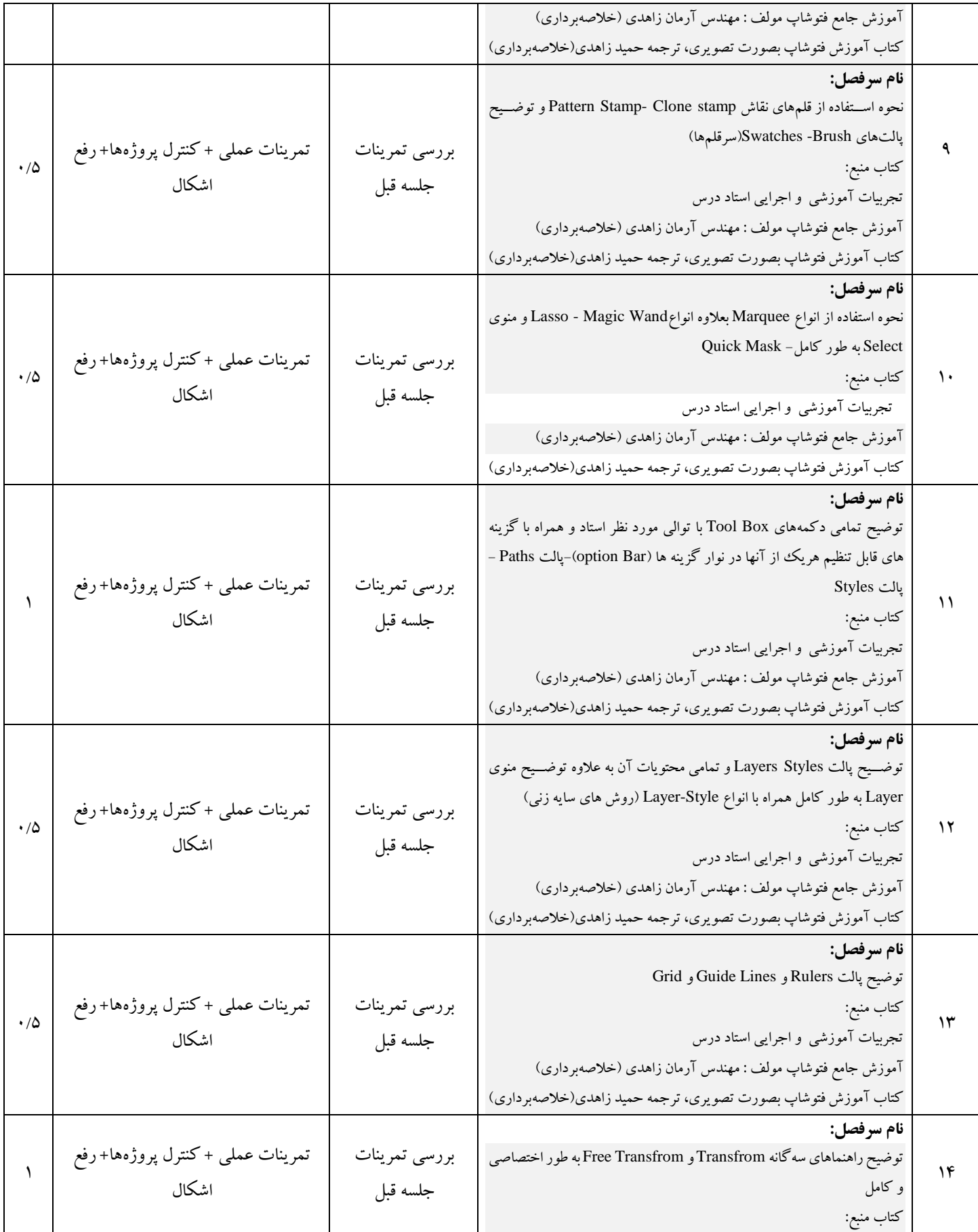

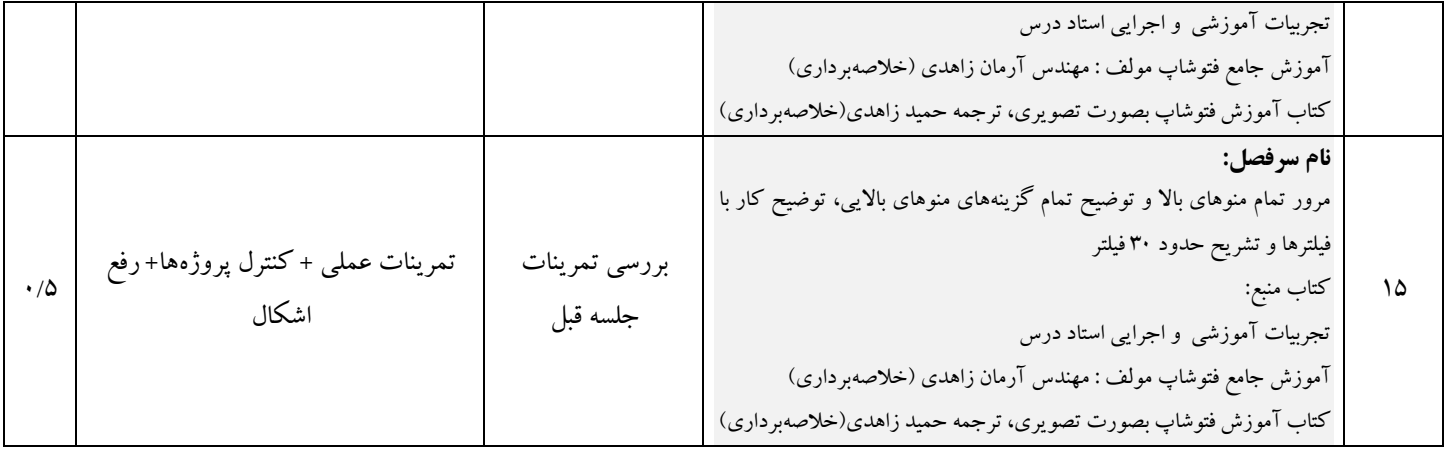